#### CSE 444: Database Internals

#### Lecture 2 Review of the Relational Model

CSE 444 - Winter 2017 1

#### Announcements

- Lab 1 part 1 is due on Friday
	- Lab 1 is due Jan 18th
	- "git commit –a" and "git push" often!
- HW1 is due next week on Friday.
- 544M first paper review is due next week – Deadlines are flexible for graduate readings

# Agenda

- Review Relational Model
- Review Queries (will skip most slides)
	- Relational Algebra
	- SQL
- Review translation  $SQL \rightarrow RA$ 
	- Needed for HW1

# Database/Relation/Tuple

- A Database is collection of relations
- A Relation R is subset of  $S_1 \times S_2 \times ... \times S_n$ 
	- Where **Si** is the domain of attribute **i**
	- **n** is number of attributes of the relation
	- A relation is a set of tuples
- A Tuple t is an element of  $S_1 \times S_2 \times ... \times S_n$

Other names: relation =  $table$ ; tuple = row

CSE 444 - Winter 2017 4

### **Discussion**

• Rows in a relation:

Data independence!

- Ordering immaterial (a relation is a set)
- All rows are distinct set semantics
- Query answers may have duplicates bag semantics
- Columns in a tuple:
	- Ordering is significant
	- Applications refer to columns by their names
- Domain of each column is a primitive type

#### Schema

- Relation schema: describes column heads
	- Relation name
	- Name of each field (or column, or attribute)
	- Domain of each field
- Degree (or arity) of relation: # attributes
- Database schema: set of all relation schemas

#### Instance

- Relation instance: concrete table content
	- Set of tuples (also called records) matching the schema
- Cardinality of relation instance: # tuples
- Database instance: set of all relation instances

# What is the schema? What is the instance?

#### **Supplier**

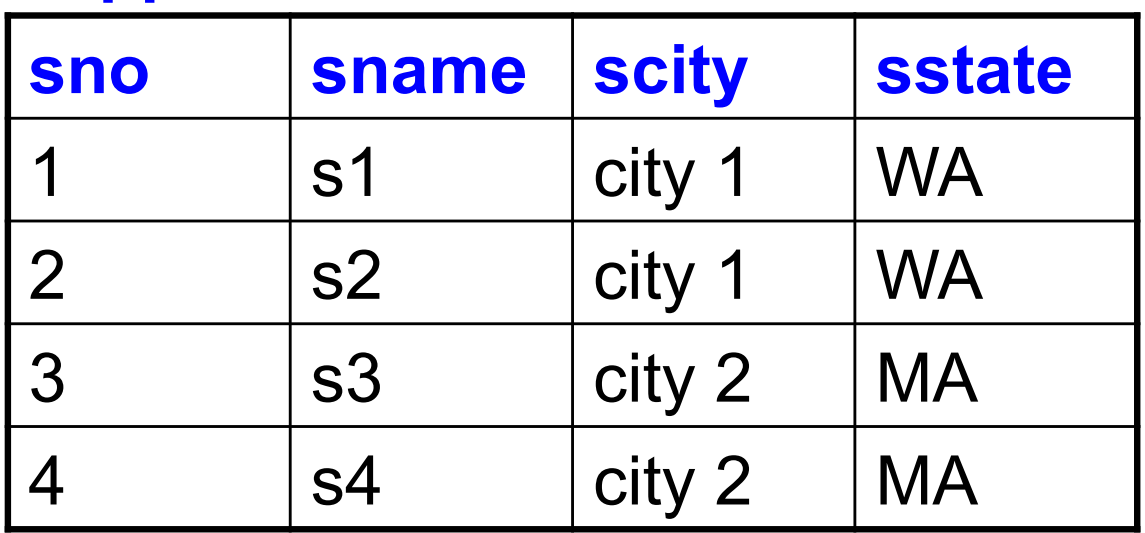

# What is the schema? What is the instance?

Relation schema

Supplier(sno: integer, sname: string, scity: string, sstate: string)

#### **Supplier**

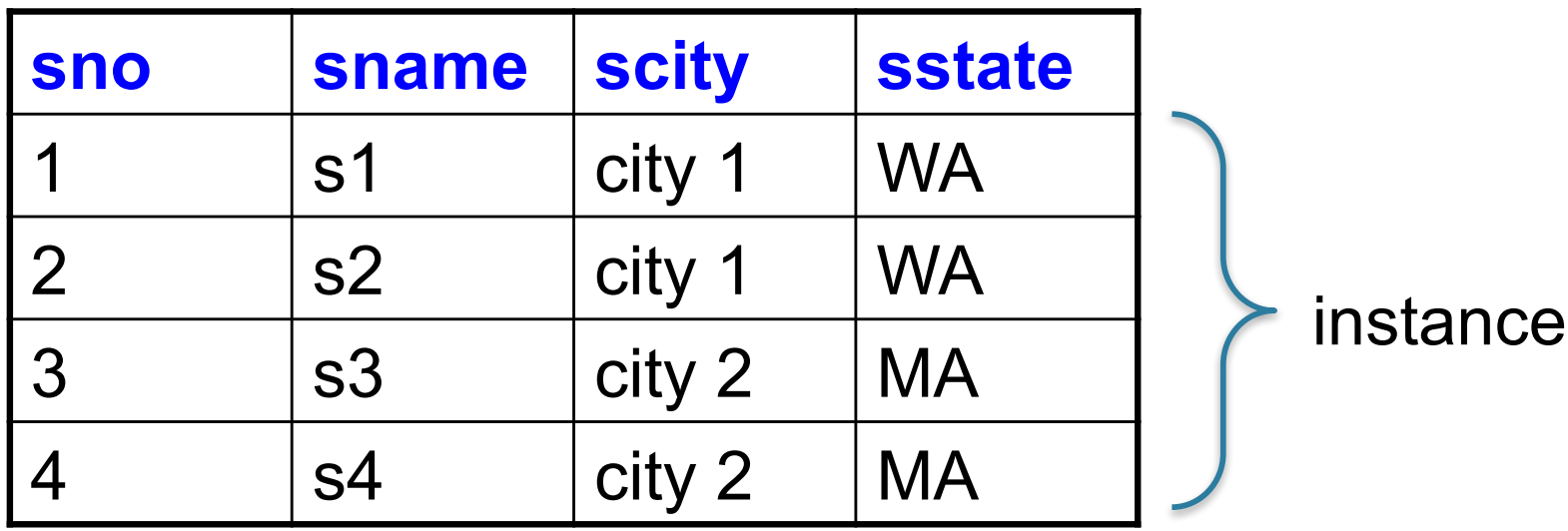

# Integrity Constraints

- Condition specified on a database schema
- Restricts data that can be stored in db instance
- DBMS enforces integrity constraints
	- Ensures only legal database instances exist
- Simplest form of constraint is domain constraint
	- Attribute values must come from attribute domain

# Key Constraints

- **Super Key:** "set of attributes that functionally determines all attributes"
- **Key:** Minimal super-key; a.k.a. "candidate key"
- **Primary key:** One minimal key can be selected as primary key

# Foreign Key Constraints

• A relation can refer to a tuple in another relation

#### • **Foreign key**

- Field that refers to tuples in another relation
- Typically, this field refers to the primary key of other relation
- Can pick another field as well

CREATE TABLE Part ( pno integer, pname varchar(20), psize integer, pcolor varchar(20), **PRIMARY KEY (pno)** );

CREATE TABLE Supply(

- sno integer,
- pno integer,
- qty integer,
- price integer

);

CREATE TABLE Part ( pno integer, pname varchar(20), psize integer, pcolor varchar(20), **PRIMARY KEY (pno)** );

CREATE TABLE Supply(

sno integer,

pno integer,

qty integer,

);

price integer,

**PRIMARY KEY (sno,pno)**

CREATE TABLE Part ( pno integer, pname varchar(20), psize integer, pcolor varchar(20), **PRIMARY KEY (pno)** );

CSE 444 - Winter 2017

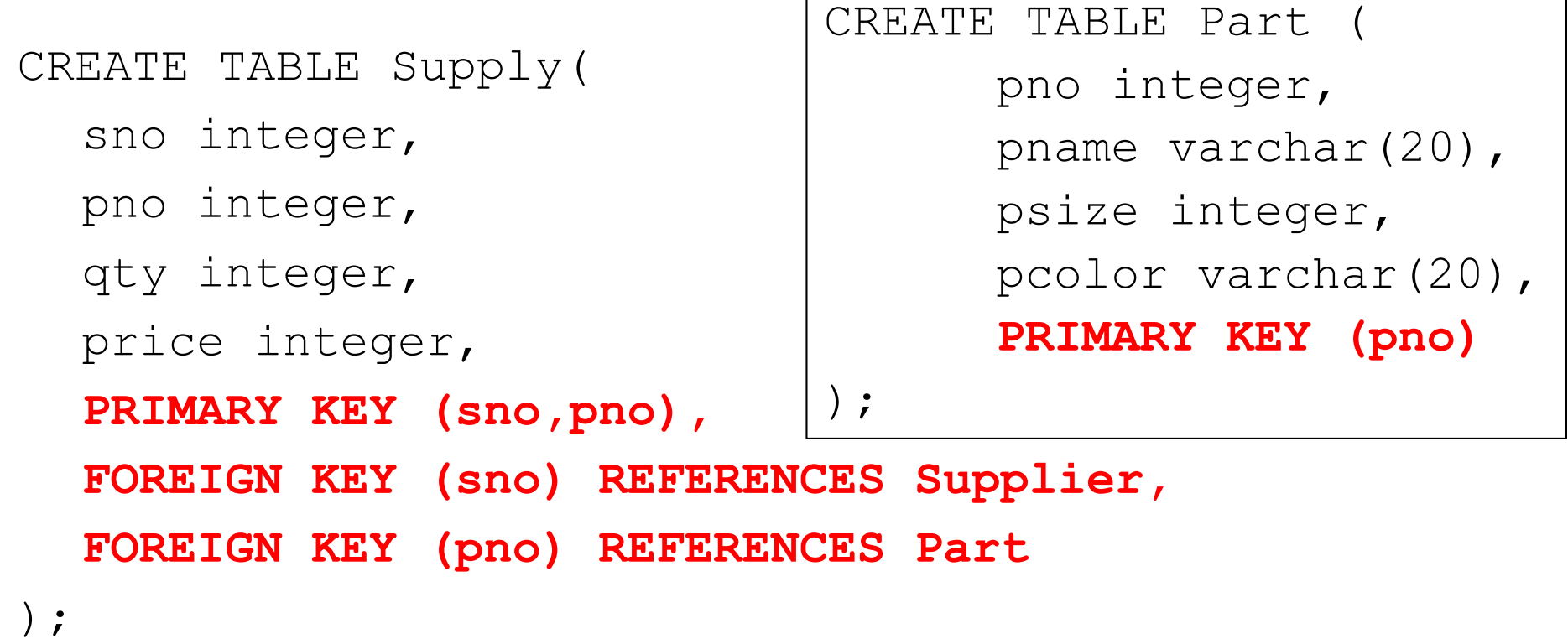

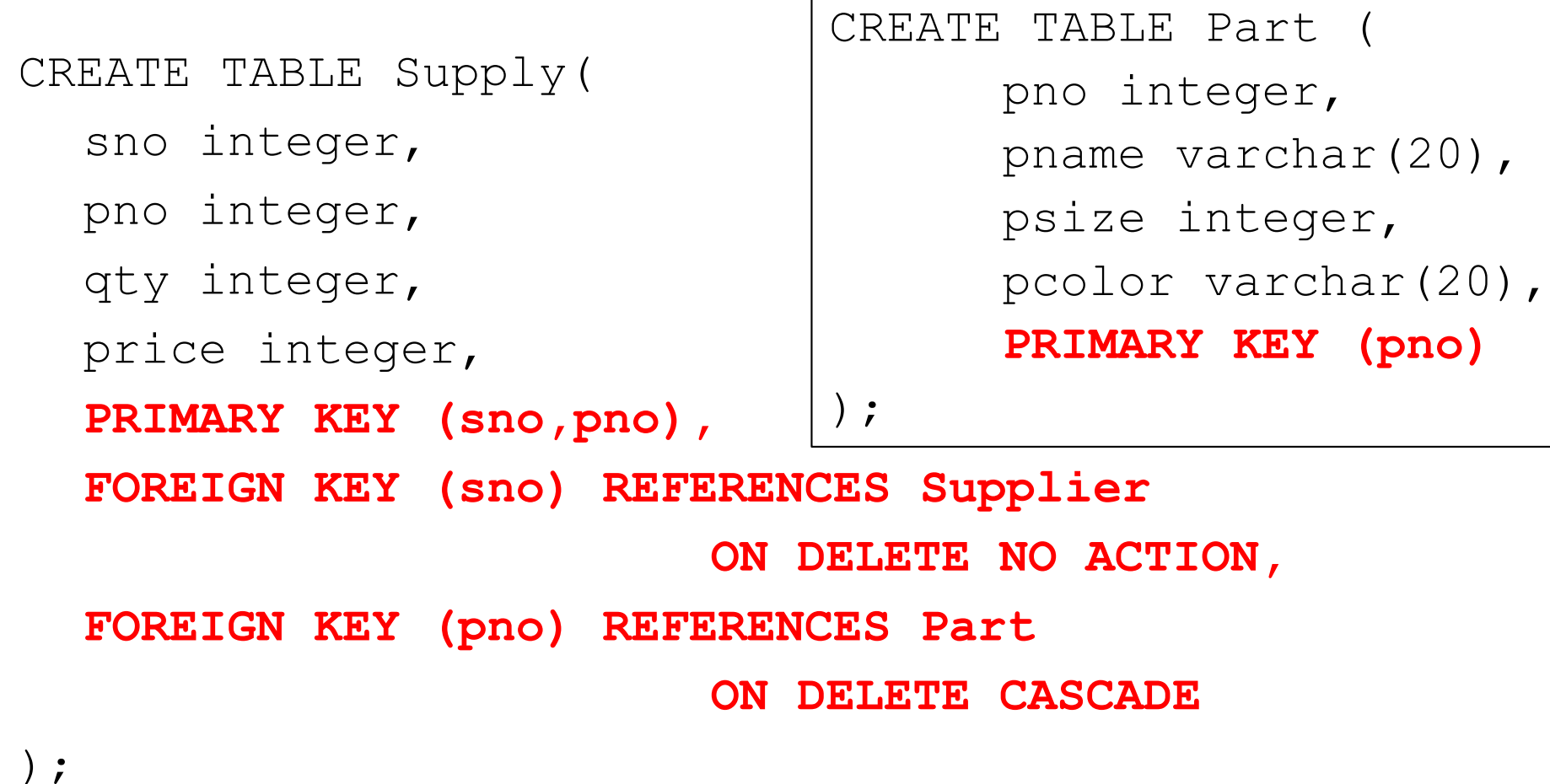

# General Constraints

• Table constraints serve to express complex constraints over a single table

```
CREATE TABLE Part (
  pno integer,
  pname varchar(20),
 psize integer,
  pcolor varchar(20),
  PRIMARY KEY (pno),
  CHECK ( psize > 0 )
);
```
Note: Also possible to create constraints over many tables Best to use database triggers for that purpose

# Relational Query Languages

CSE 444 - Winter 2017 19

# Relational Query Language

• Set-at-a-time:

– Query inputs and outputs are relations

- Two variants of the query language:
	- Relational algebra: specifies order of operations
	- Relational calculus / SQL: declarative

## **Note**

- We will go very quickly in class over the Relational Algebra and SQL
- Please review at home:
	- Read the slides that we skipped in class
	- Review material from 344 as needed

## Relational Algebra

- Queries specified in an operational manner
	- A query gives a step-by-step procedure
- Relational operators
	- Take one or two relation instances as argument
	- Return one relation instance as result
	- Easy to compose into relational algebra expressions

# Five Basic Relational Operators

- Selection:  $\sigma_{\text{condition}}(S)$ 
	- Condition is Boolean combination ( $\wedge$ ,  $\vee$ ) of atomic predicates  $(<, <=, =, \ne, >=, >)$
- Projection:  $\pi_{\text{list-of-attributes}}(S)$
- Union (∪)
- Set difference  $(-)$ ,
- Cross-product/cartesian product  $(x)$ , Join:  $R \Join_{\mathbf{A}} S = \sigma_{\mathbf{A}}(R \times S)$

Other operators: anti-semijoin, renaming

Logical Query Plans Supplier(sno, sname, scity, sstate) Supply(sno,pno,qty,price) Part(pno, pname, psize, pcolor)

Logical Query Plans Supplier(sno, sname, scity, sstate) Supply(sno,pno,qty,price) Part(pno, pname, psize, pcolor)

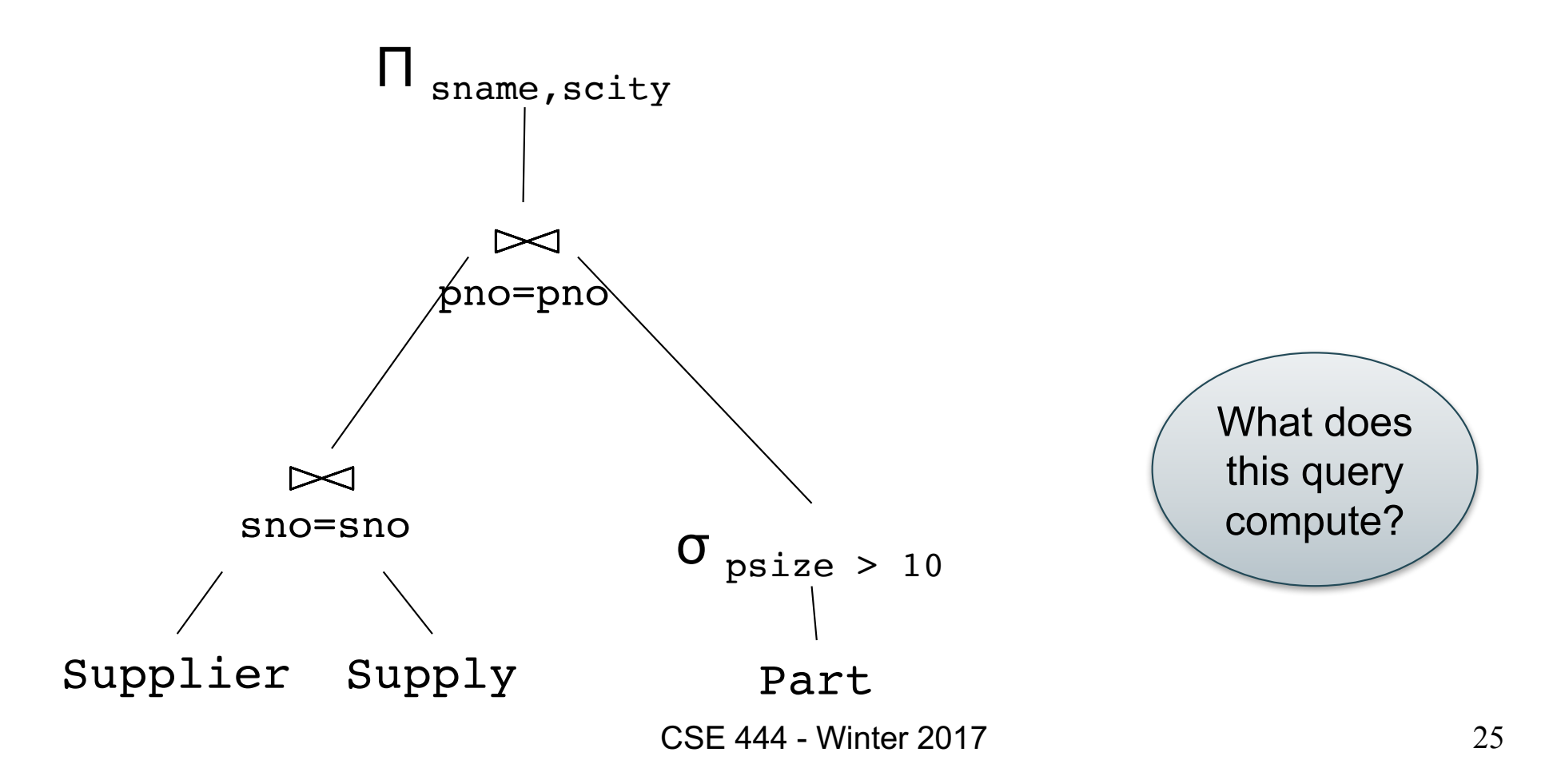

# Selection & Projection Examples

#### Patient

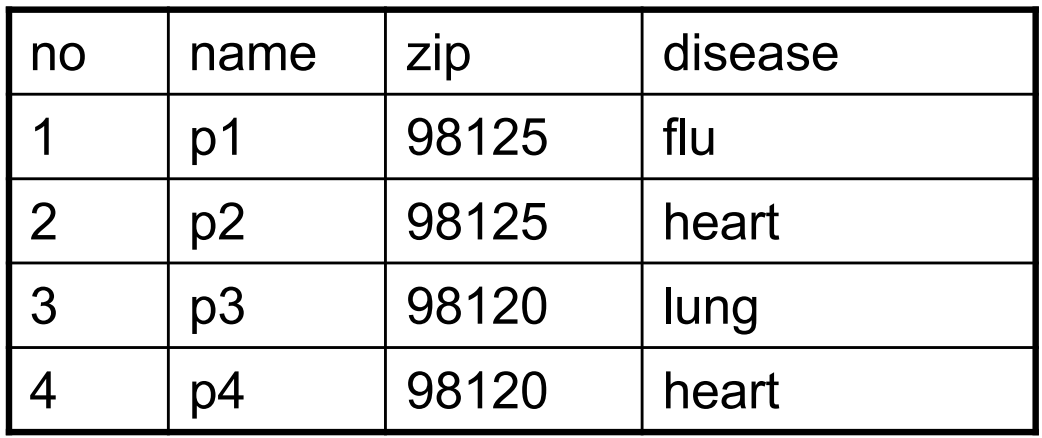

 $\sigma_{\rm disease='heart'}$ (Patient)

no | name | zip | disease

2  $|p2|$  98125 heart

4 p4 98120 heart

 $\pi_{\text{zip,disease}}(\text{Pattern})$ 

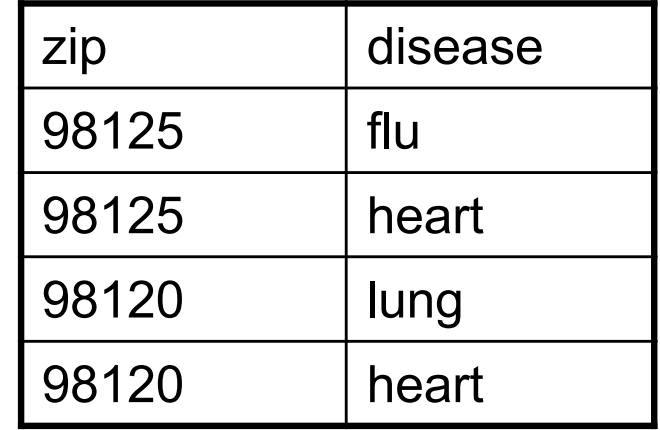

 $\pi_{\text{zip}}(\sigma_{\text{disease='heart'}}(\text{Pattern}))$ 

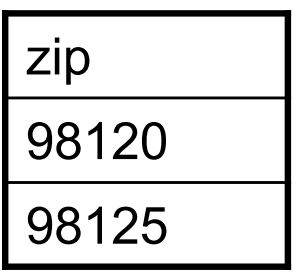

#### Cross-Product Example

#### AnonPatient P Voters V

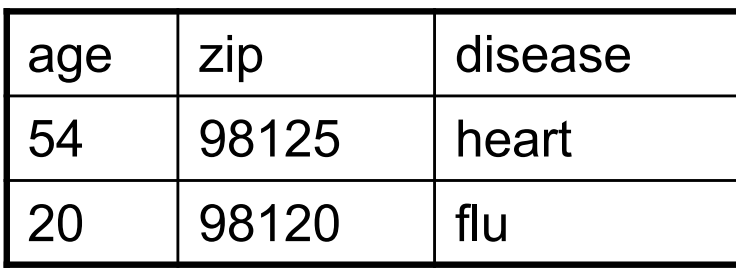

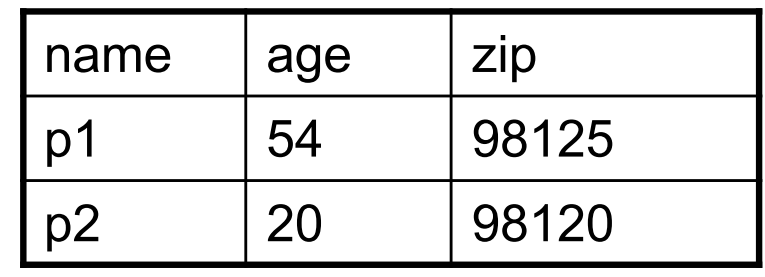

P ⨯ V

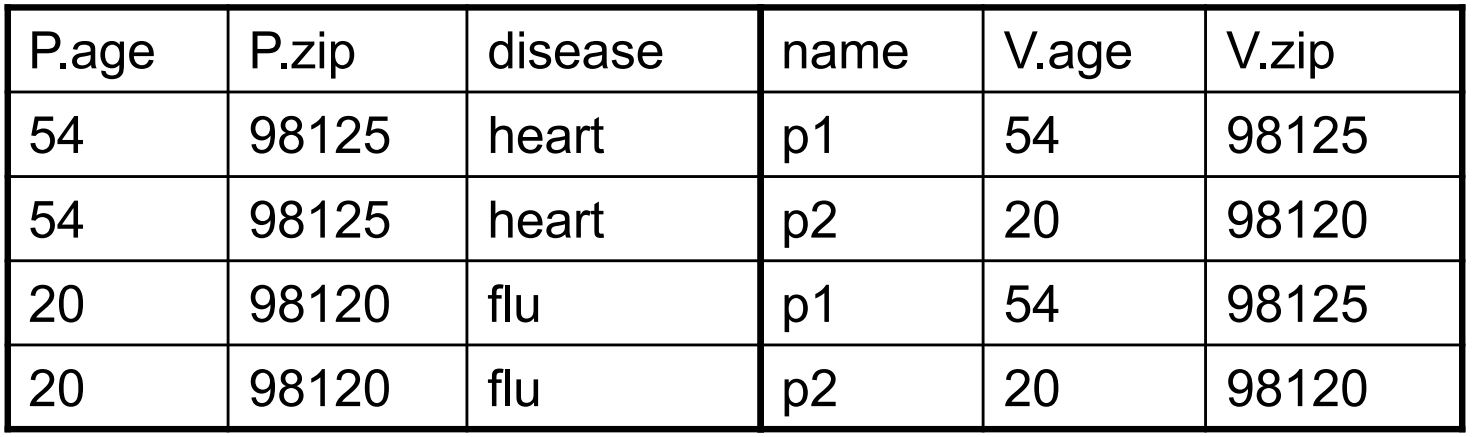

CSE 444 - Winter 2017

# Different Types of Join

- **Theta-join**:  $R \bowtie_{\theta} S = \sigma_{\theta} (R \times S)$ 
	- Join of R and S with a join condition  $\theta$
	- Cross-product followed by selection  $\theta$
- **Equijoin**:  $R_{\bowtie} A S = \pi_A(\sigma_A (R \times S))$ 
	- Join condition  $\theta$  consists only of equalities
	- Projection  $\pi_{\text{A}}$  drops all redundant attributes
- **Natural join**:  $R_{\bowtie}$  S =  $\pi_{A}$  ( $\sigma_{A}$ (R x S))
	- Equijoin
	- Equality on **all** fields with same name in R and in S

### Theta-Join Example

#### AnonPatient P

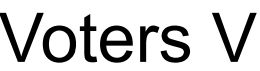

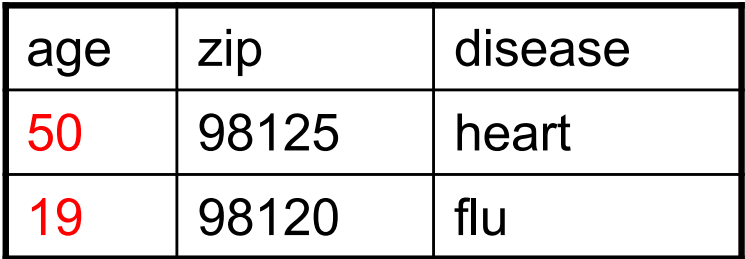

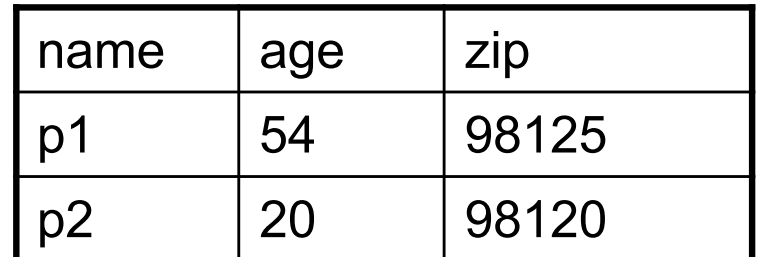

$$
P \bowtie_{P,zip} = V.zip
$$
 and P.age  $\leq V$ .age + 1 and P.age  $\geq V$ .age - 1

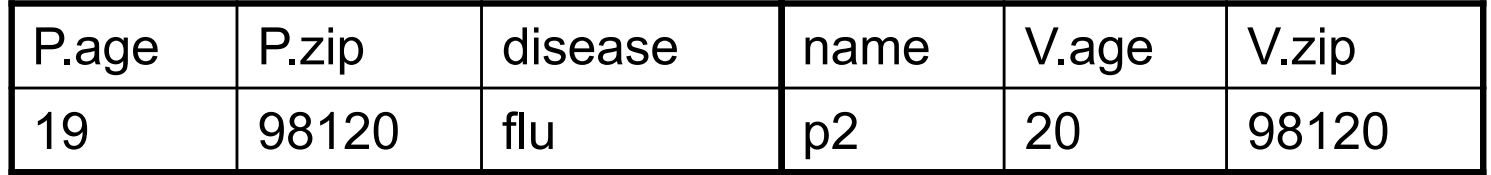

# Equijoin Example

#### AnonPatient P Voters V

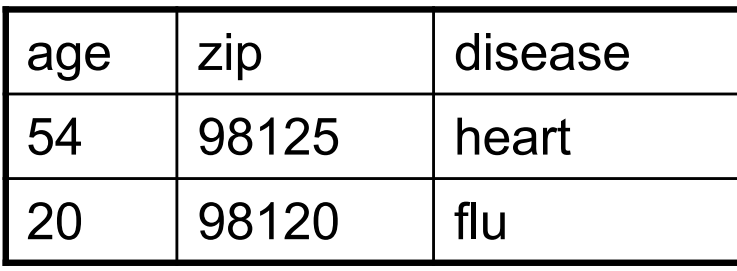

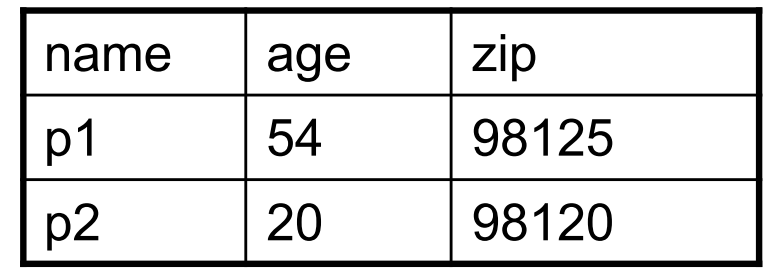

$$
\textbf{P}\bowtie_{\textbf{P}.\text{age=V.age}}\textbf{V}
$$

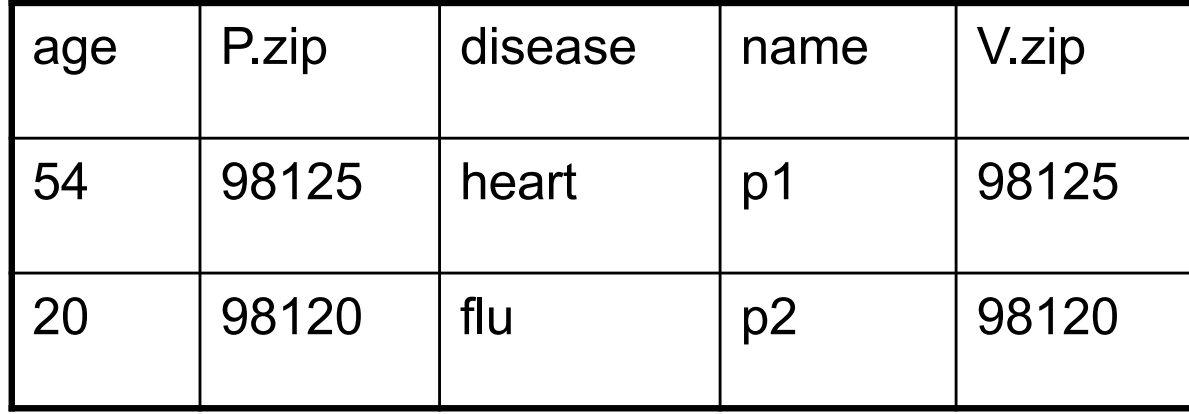

## Natural Join Example

#### AnonPatient P Voters V

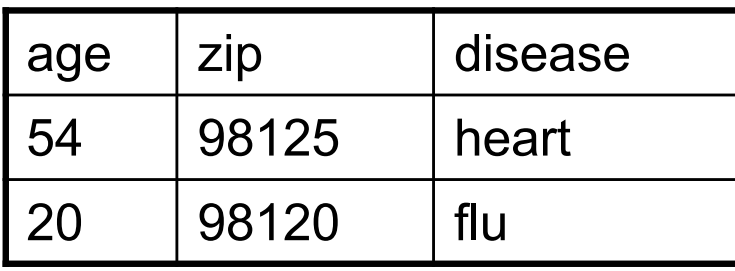

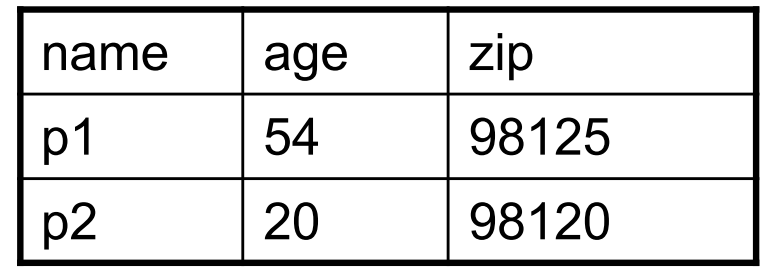

 $P \bowtie V$ 

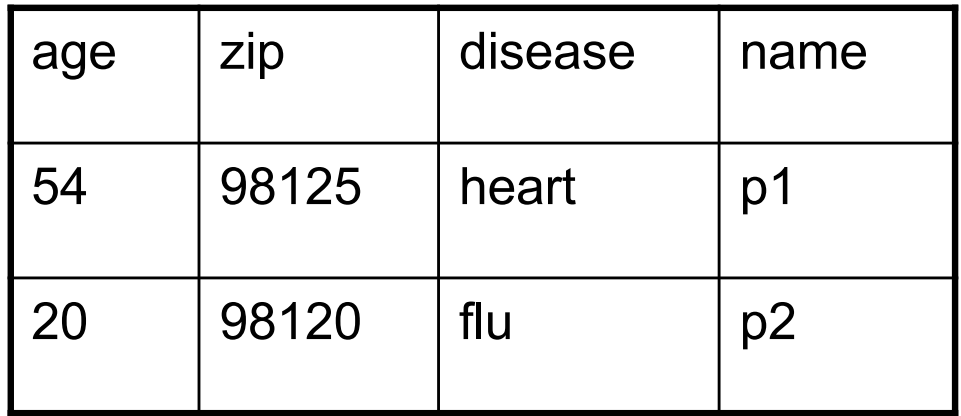

# More Joins

#### • **Outer join**

- Include tuples with no matches in the output
- Use NULL values for missing attributes
- Variants
	- Left outer join
	- Right outer join
	- Full outer join

#### Outer Join Example

#### AnonPatient P Voters V

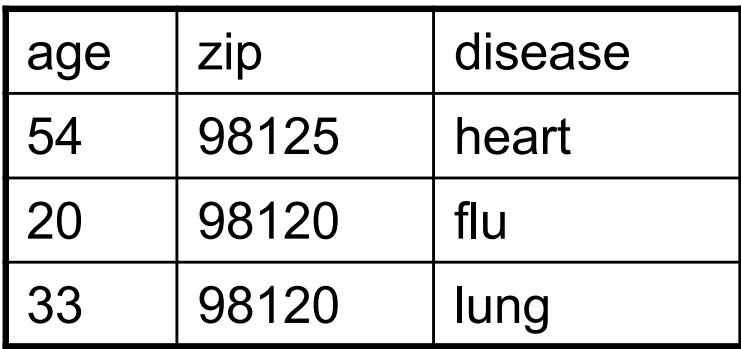

 $p \sqrt{\ }$  J

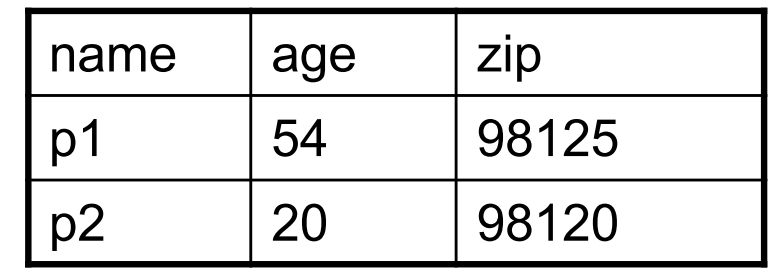

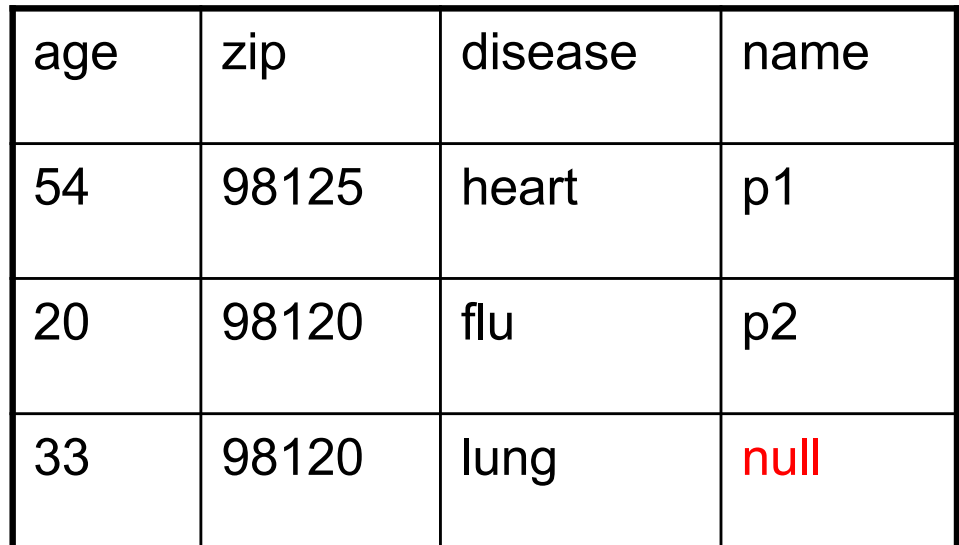

## Example of Algebra Queries

Q1: Names of patients who have heart disease  $\pi_{\text{name}}(\text{Voter}_{\bowtie}$  ( $\sigma_{\text{disease='heart'}}$  (AnonPatient))

#### More Examples

Relations

Supplier(sno, sname, scity, sstate) Part(pno,pname,psize,pcolor) Supply(sno,pno,qty,price)

Q2: Name of supplier of parts with size greater than 10  $\pi_{\text{same}}(\text{Supplier} \bowtie \text{Supply} \bowtie (\sigma_{\text{psize} > 10} (\text{Part}))$ 

Q3: Name of supplier of red parts or parts with size greater than 10  $\pi_{\text{same}}(\text{Supplier} \bowtie \text{Supply} \bowtie (\sigma_{\text{psize} > 10} (\text{Part}) \cup \sigma_{\text{pcolor='red}} (\text{Part}))$ 

(Many more examples in the book)

CSE 444 - Winter 2017

Logical Query Plans Supplier(sno, sname, scity, sstate) Part(pno, pname, psize, pcolor) Supply(sno,pno,qty,price)

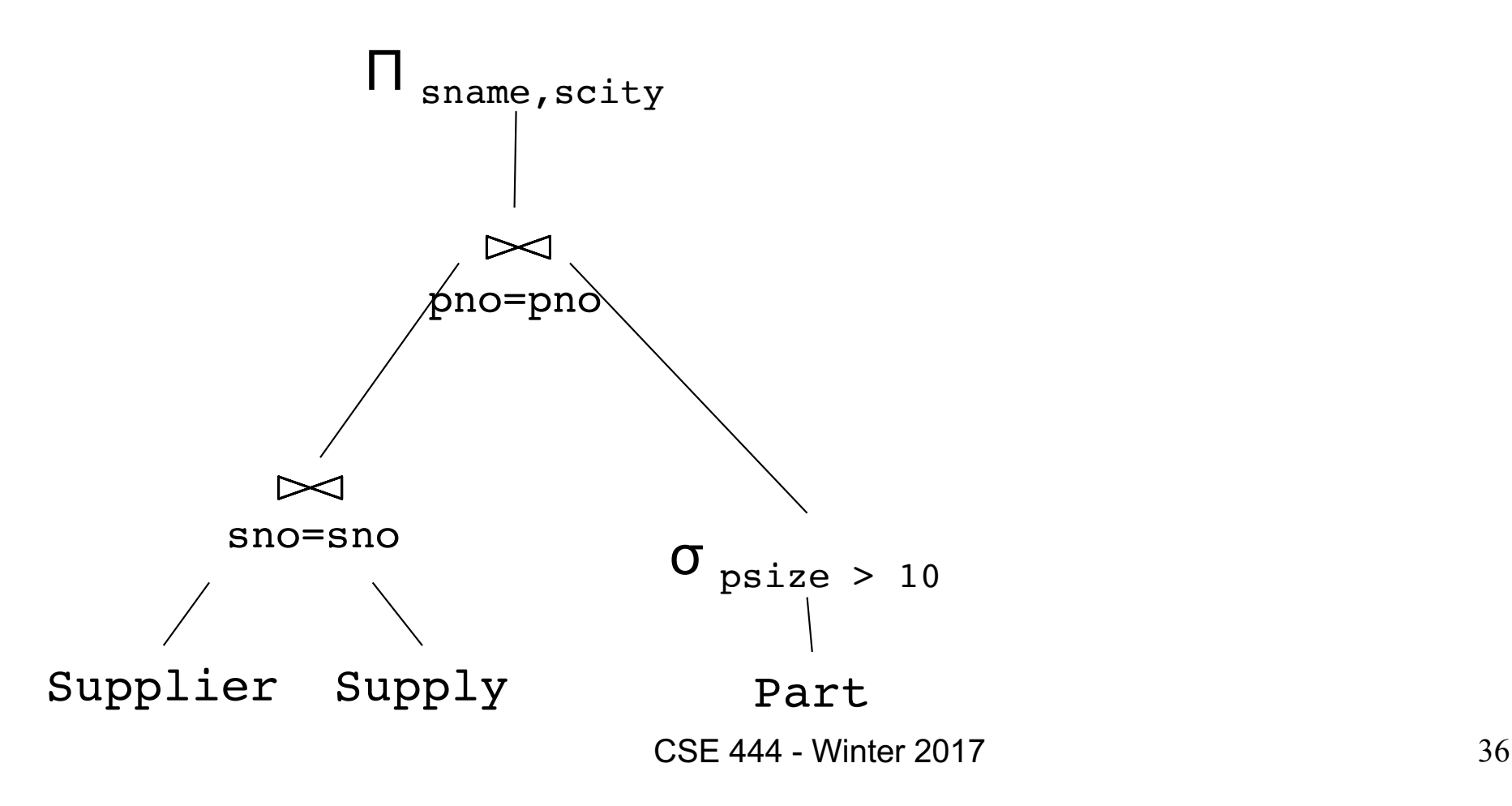

# Extended Operators of Relational Algebra

- Duplicate elimination  $(\delta)$ 
	- Since commercial DBMSs operate on multisets not sets
- Aggregate operators (ɣ)
	- Min, max, sum, average, count
- Grouping operators (y)
	- Partitions tuples of a relation into "groups"
	- Aggregates can then be applied to groups
- Sort operator  $(\tau)$

# Structured Query Language: SQL

- Declarative query language, based on the relational calculus (see 344)
- Data definition language
	- Statements to create, modify tables and views
- Data manipulation language
	- Statements to issue queries, insert, delete data

# SQL Query

Basic form: (plus many many more bells and whistles)

SELECT <attributes> FROM <one or more relations> WHERE <conditions>

Quick Review of SQL Supplier(sno, sname, scity, sstate) Supply(sno,pno,qty,price) Part(pno, pname, psize, pcolor)

Quick Review of SQL Supplier(sno, sname, scity, sstate) Supply(sno,pno,qty,price) Part(pno, pname, psize, pcolor)

> SELECT DISTINCT z.pno, z.pname FROM Supplier x, Supply y, Part z WHERE  $x.\text{sno} = y.\text{sno}$  and  $y.\text{pno} = z.\text{pno}$ and x.scity = 'Seattle' and y.price < 100

> > What does this query compute?

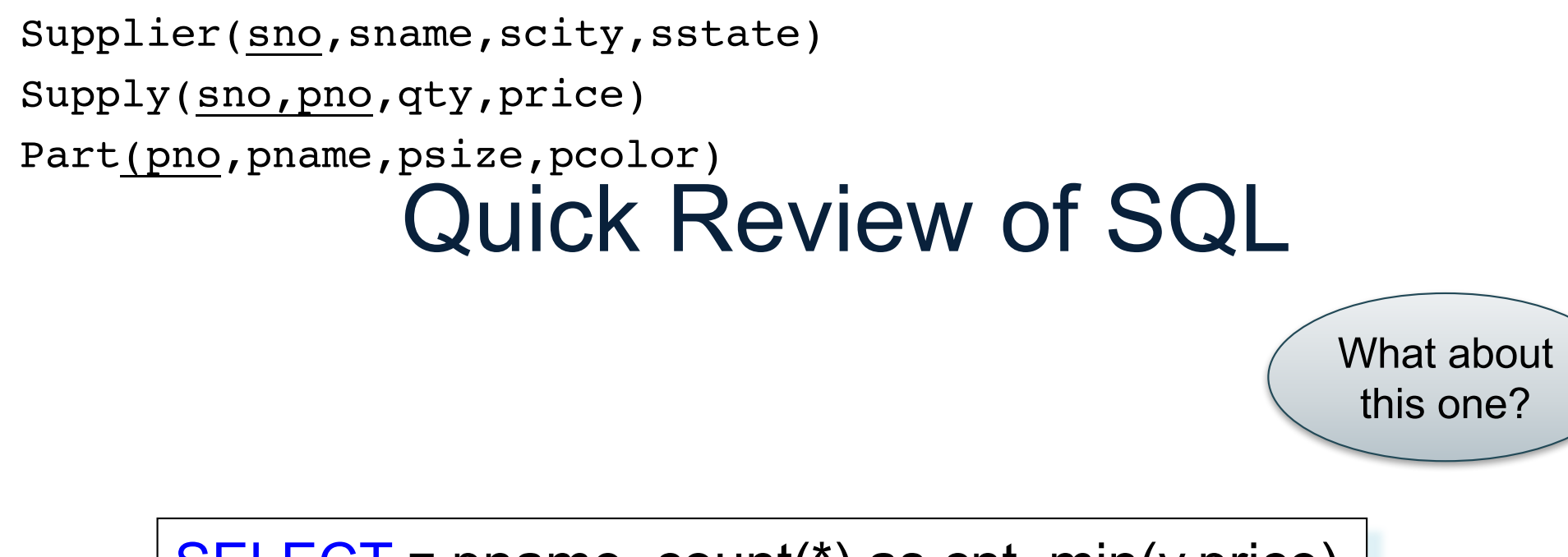

SELECT z.pname, count(\*) as cnt, min(y.price) FROM Supplier x, Supply y, Part z WHERE  $x.\text{sno} = y.\text{sno}$  and  $y.\text{pno} = z.\text{pno}$ GROUP BY z.pname

# Simple SQL Query

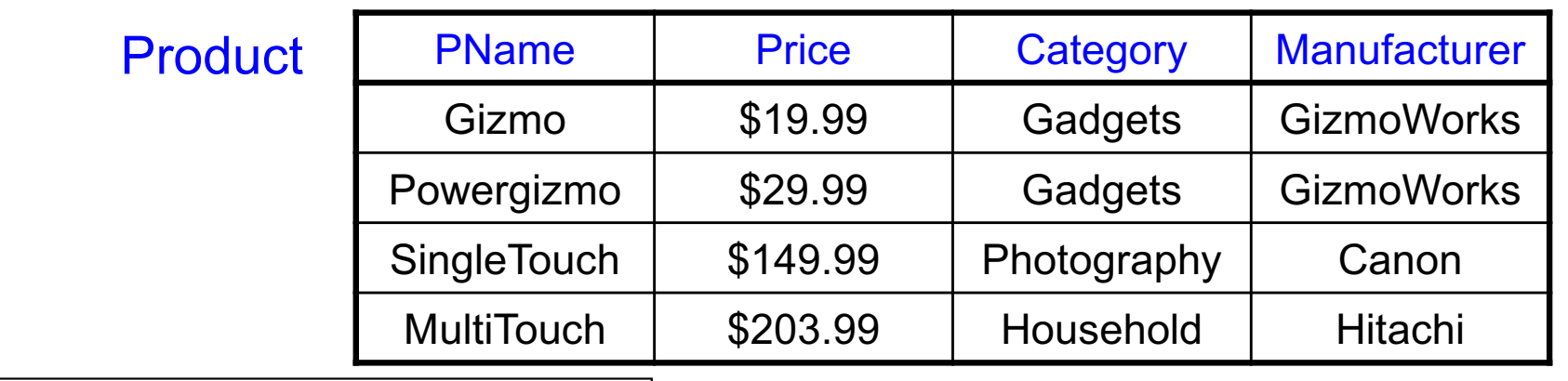

SELECT \* FROM Product WHERE category='Gadgets'

"selection"

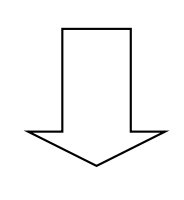

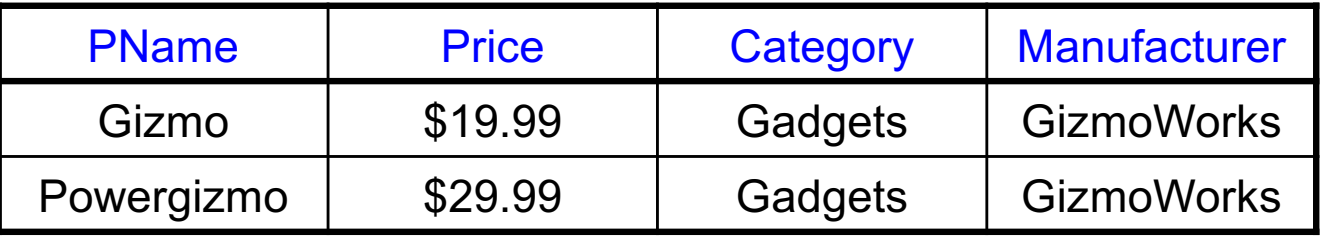

CSE 444 - Winter 2017

# Simple SQL Query

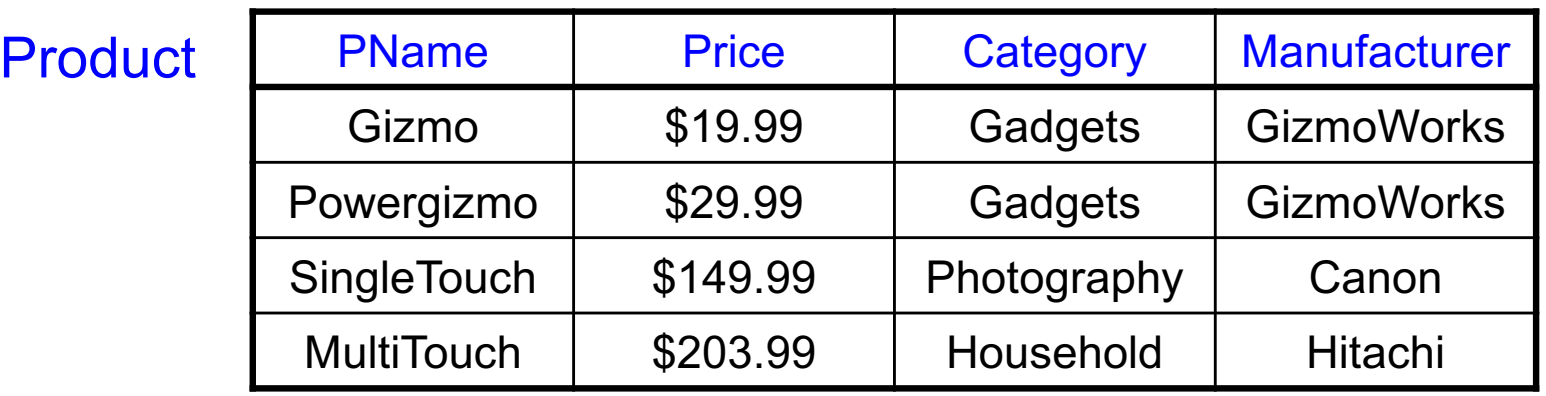

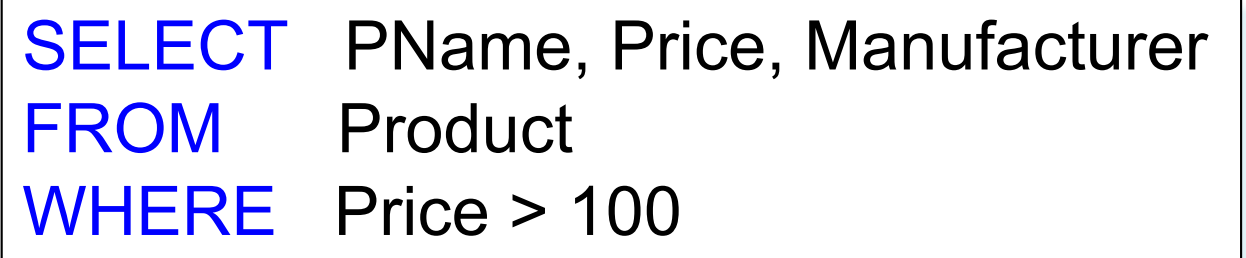

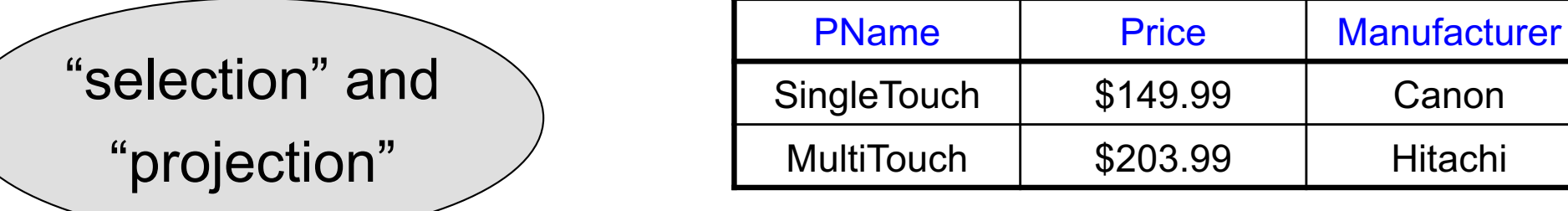

CSE 444 - Winter 2017

#### **Details**

- Case insensitive:
	- Same: SELECT Select select
	- Same: Product product
	- Different: 'Seattle' 'seattle'
- Constants:
	- 'abc' yes
	- "abc" no

## Eliminating Duplicates

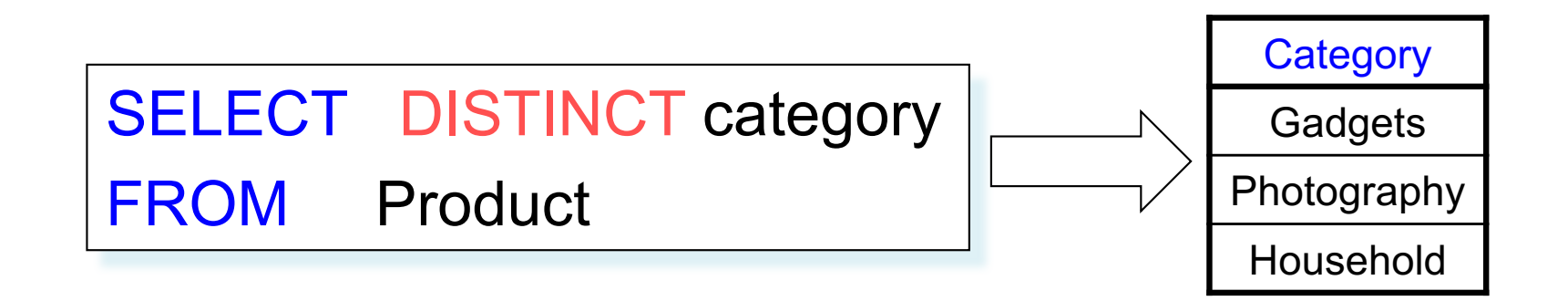

Compare to:

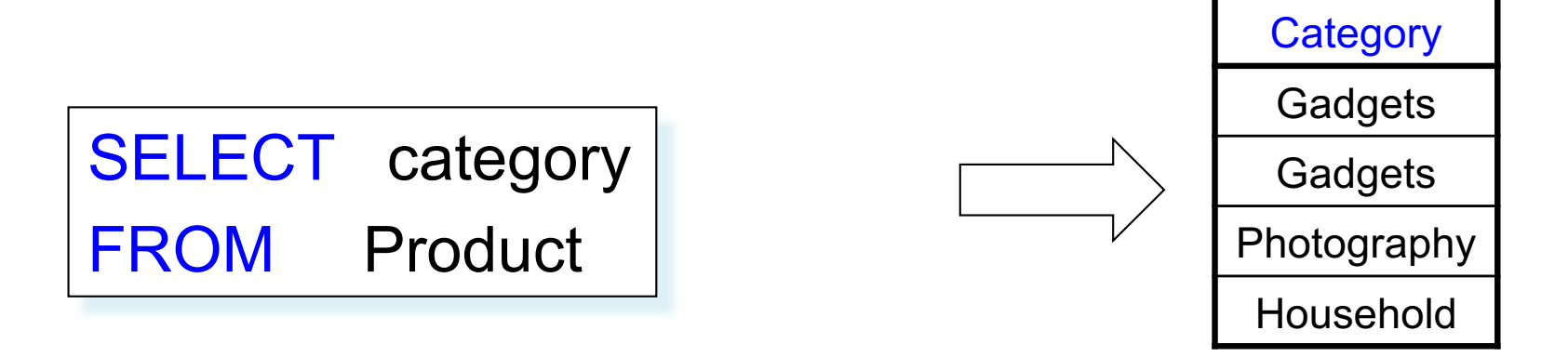

CSE 444 - Winter 2017

# Ordering the Results

SELECT pname, price, manufacturer FROM Product WHERE category='gizmo' AND price > 50 ORDER BY price, pname

Ties are broken by the second attribute on the ORDER BY list, etc.

Ordering is ascending, unless you specify the DESC keyword.

## Joins

Product (pname, price, category, manufacturer) Company (cname, stockPrice, country)

Find all products under \$200 manufactured in Japan; return their names and prices.

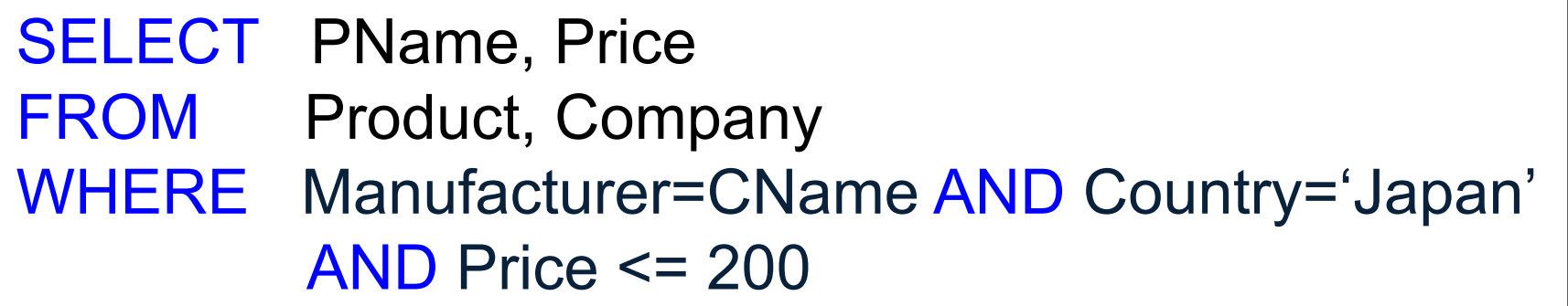

#### Tuple Variables

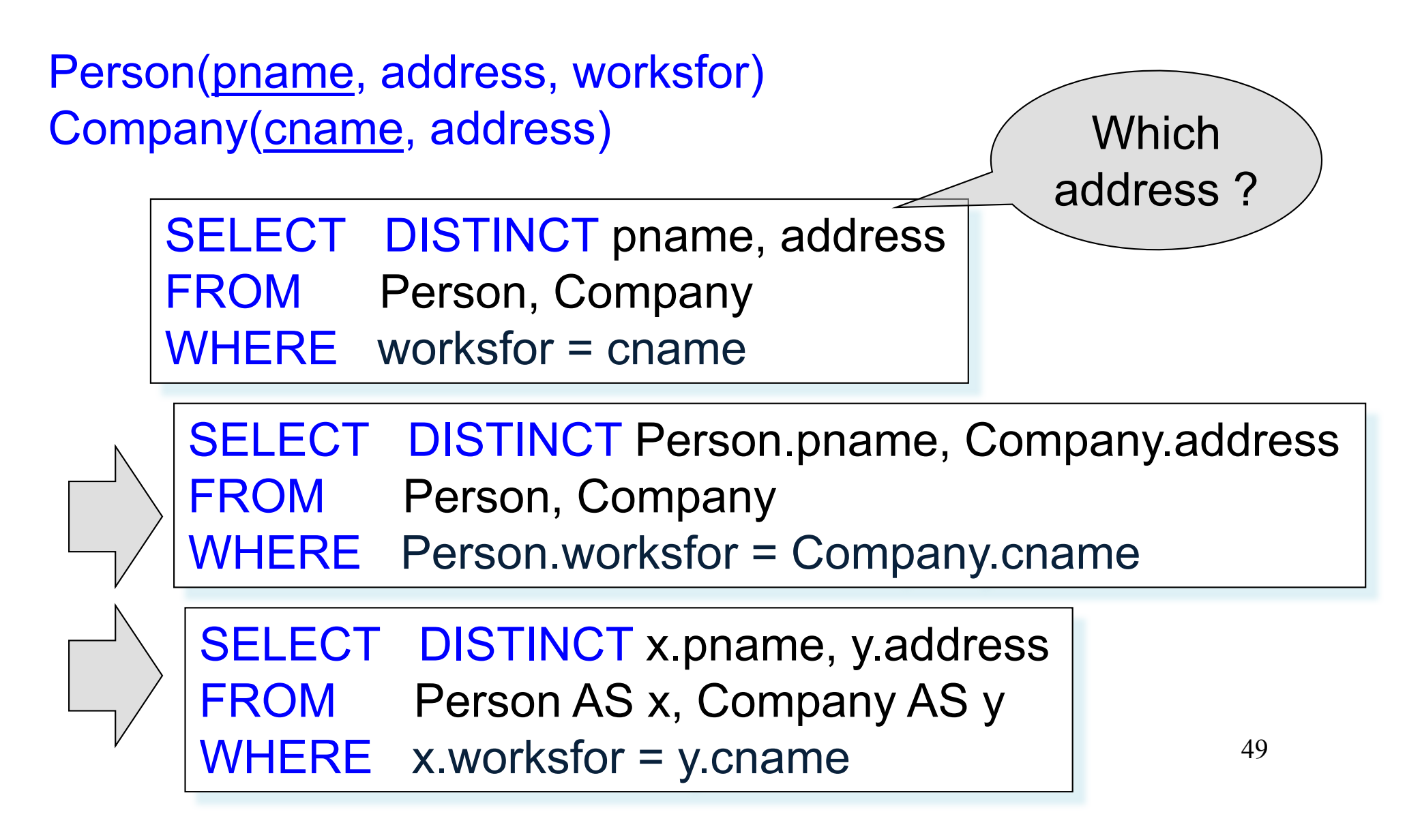

# Nested Queries

- **Nested query**
	- Query that has another query embedded within it
	- The embedded query is called a **subquery**
- Why do we need them?
	- Enables to refer to a table that must itself be computed
- Subqueries can appear in
	- WHERE clause (common)
	- FROM clause (less common)
	- HAVING clause (less common)

## Subqueries Returning Relations

Company(name, city) Product(pname, maker) Purchase(id, product, buyer)

Return cities where one can find companies that manufacture products bought by Joe Blow

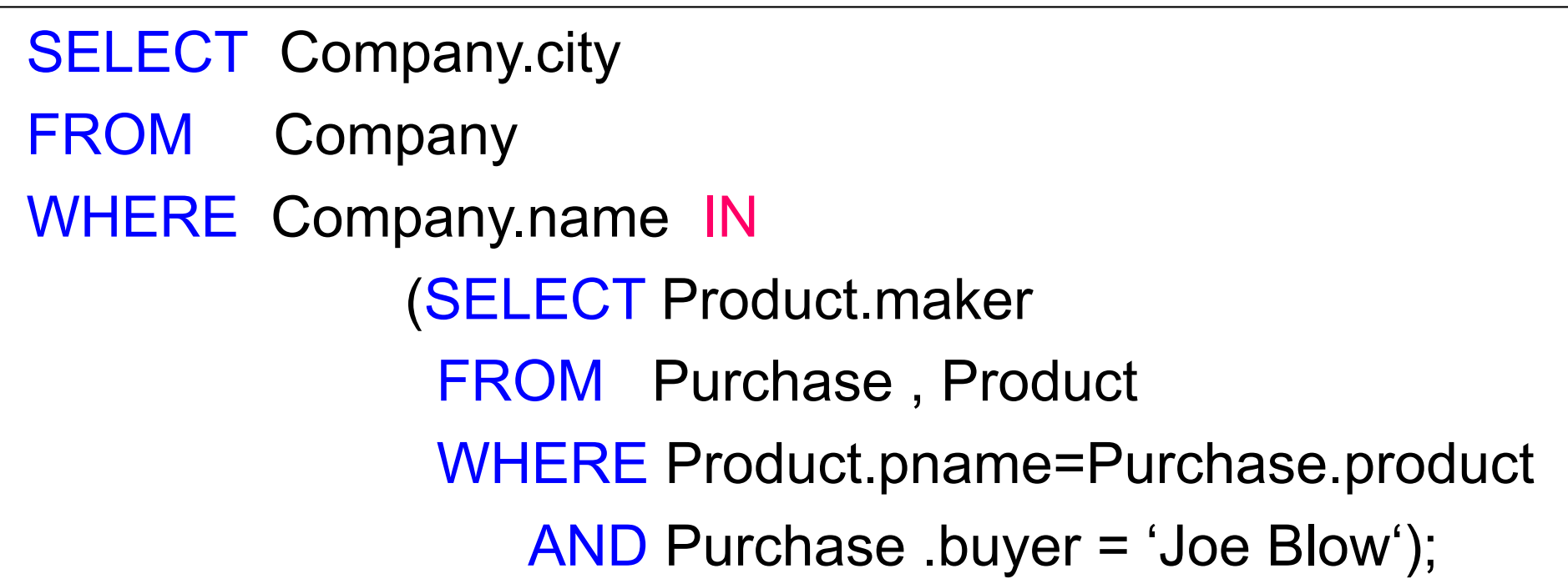

#### Subqueries Returning Relations

You can also use: s > ALL R  $s$  > ANY R EXISTS R

Product ( pname, price, category, maker)

Find products that are more expensive than all those produced By "Gizmo-Works"

WHERE maker='Gizmo-Works') SELECT name FROM Product WHERE price > ALL (SELECT price FROM Purchase

#### Correlated Queries

Movie (title, year, director, length)

Find movies whose title appears more than once.

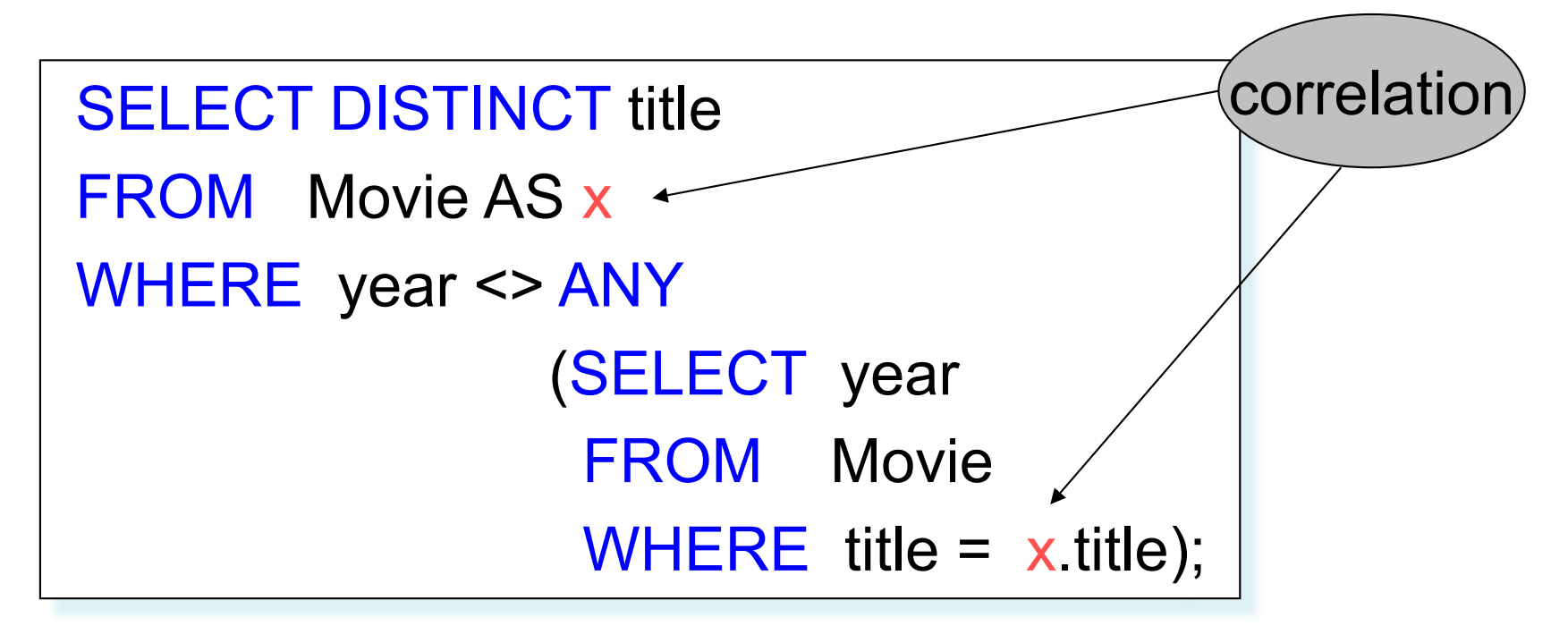

Note (1) scope of variables (2) this can still be expressed as single SFW

# Aggregation

SELECT avg(price) FROM Product WHERE maker="Toyota" SELECT count(\*) FROM Product WHERE year > 1995

SQL supports several aggregation operations: sum, count, min, max, avg

Except count, all aggregations apply to a single attribute

# Grouping and Aggregation

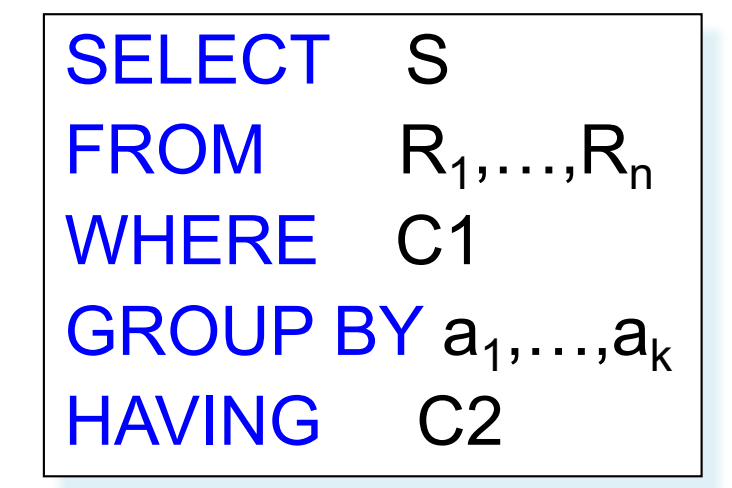

Conceptual evaluation steps:

- 1. Evaluate FROM-WHERE, apply condition C1
- 2. Group by the attributes  $a_1,...,a_k$
- 3. Apply condition C2 to each group (may have aggregates)
- 4. Compute aggregates in S and return the result

Read more about it in the book...

CSE 444 - Winter 2017

### From SQL to RA

## From SQL to RA

Product(pid, name, price) Purchase(pid, cid, store) Customer(cid, name, city)

> SELECT DISTINCT x.name, z.name FROM Product x, Purchase y, Customer z WHERE x.pid = y.pid and y.cid = y.cid and x.price  $> 100$  and z.city = 'Seattle'

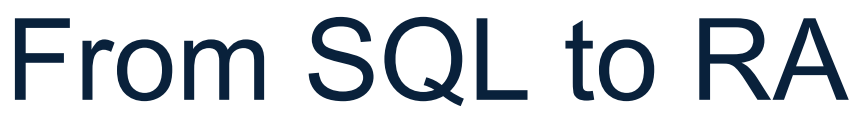

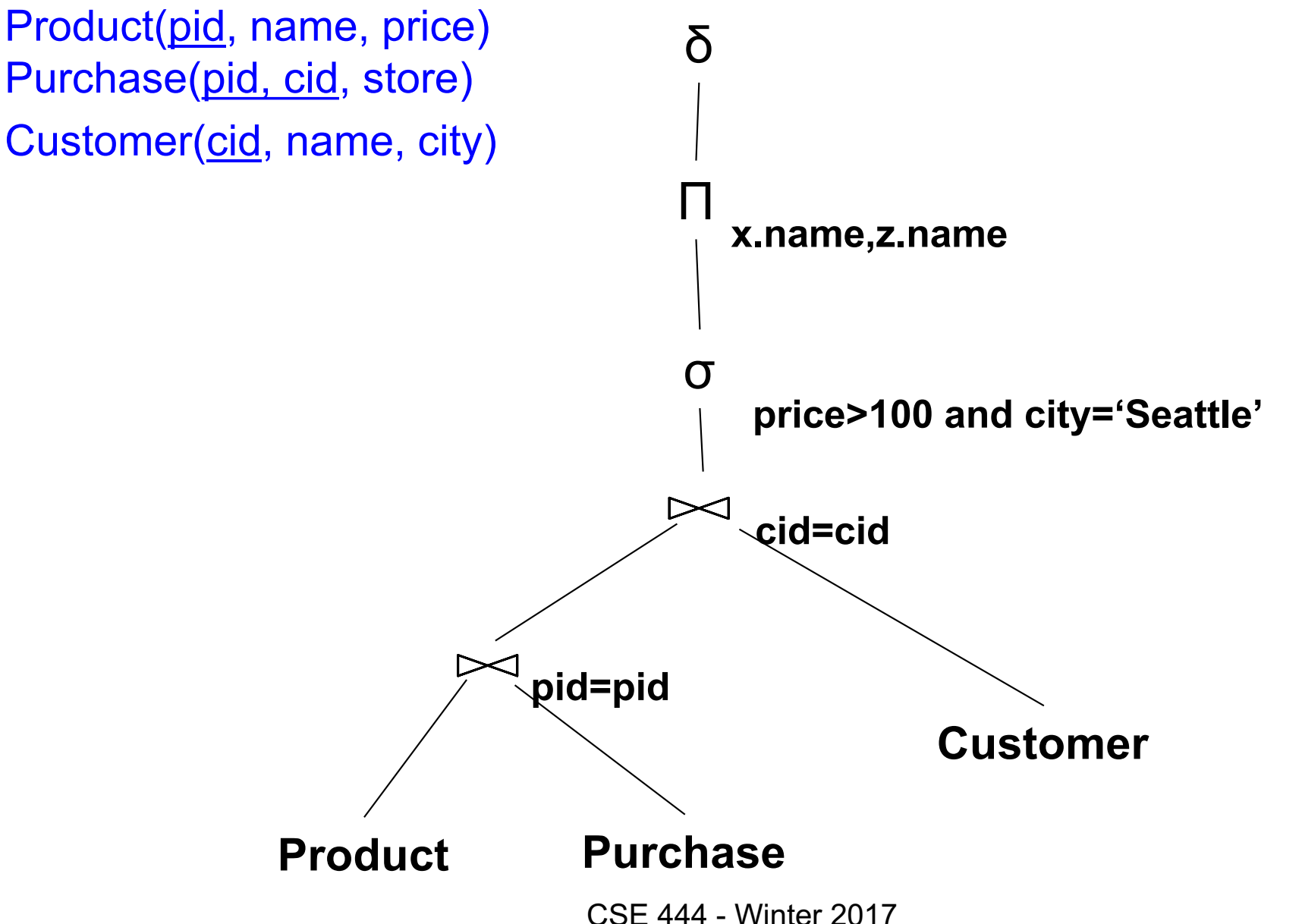

58

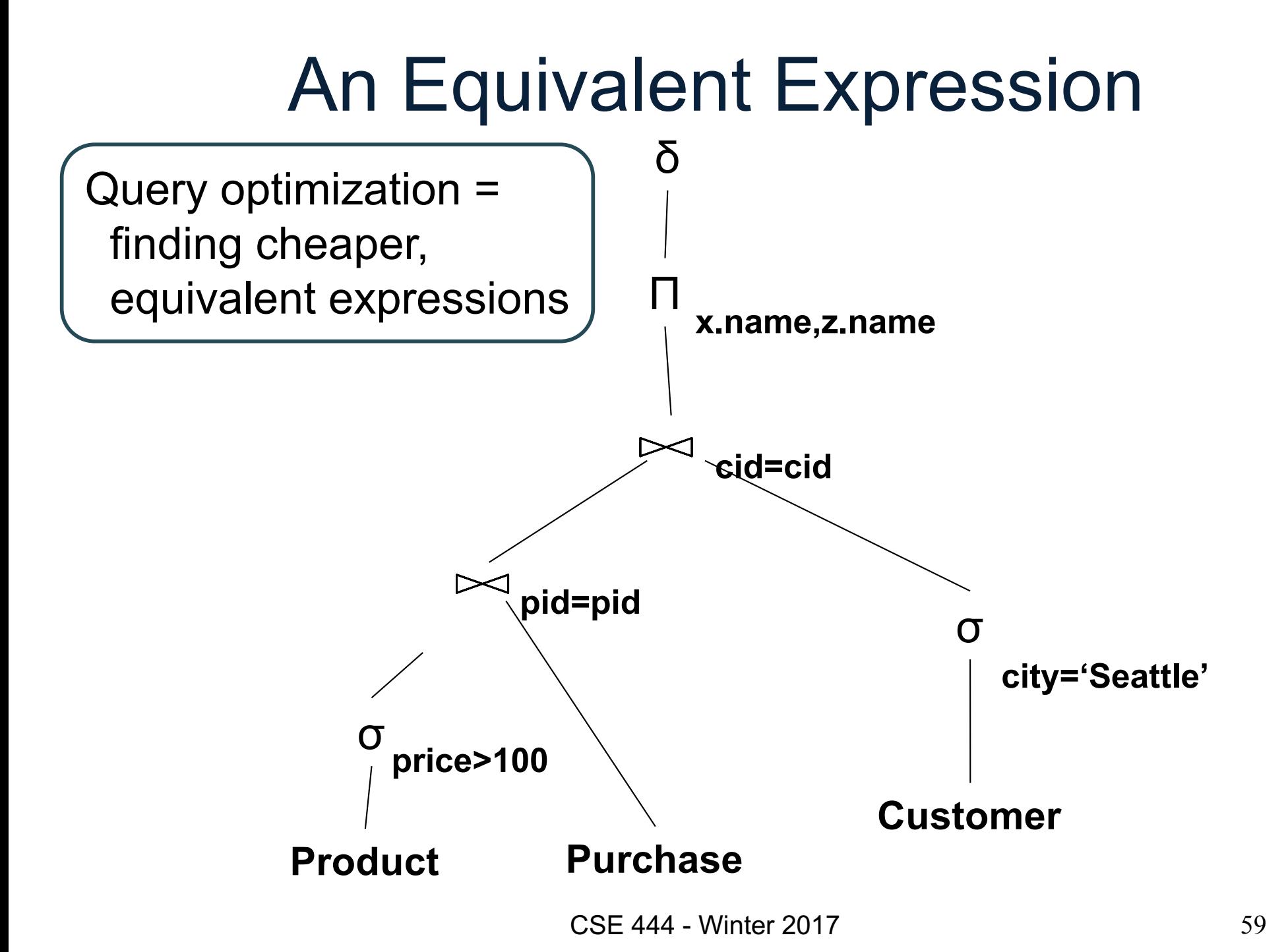

# Extended RA: Operators on Bags

- Duplicate elimination  $\delta$
- Grouping  $\gamma$
- Sorting  $\tau$

# Logical Query Plan

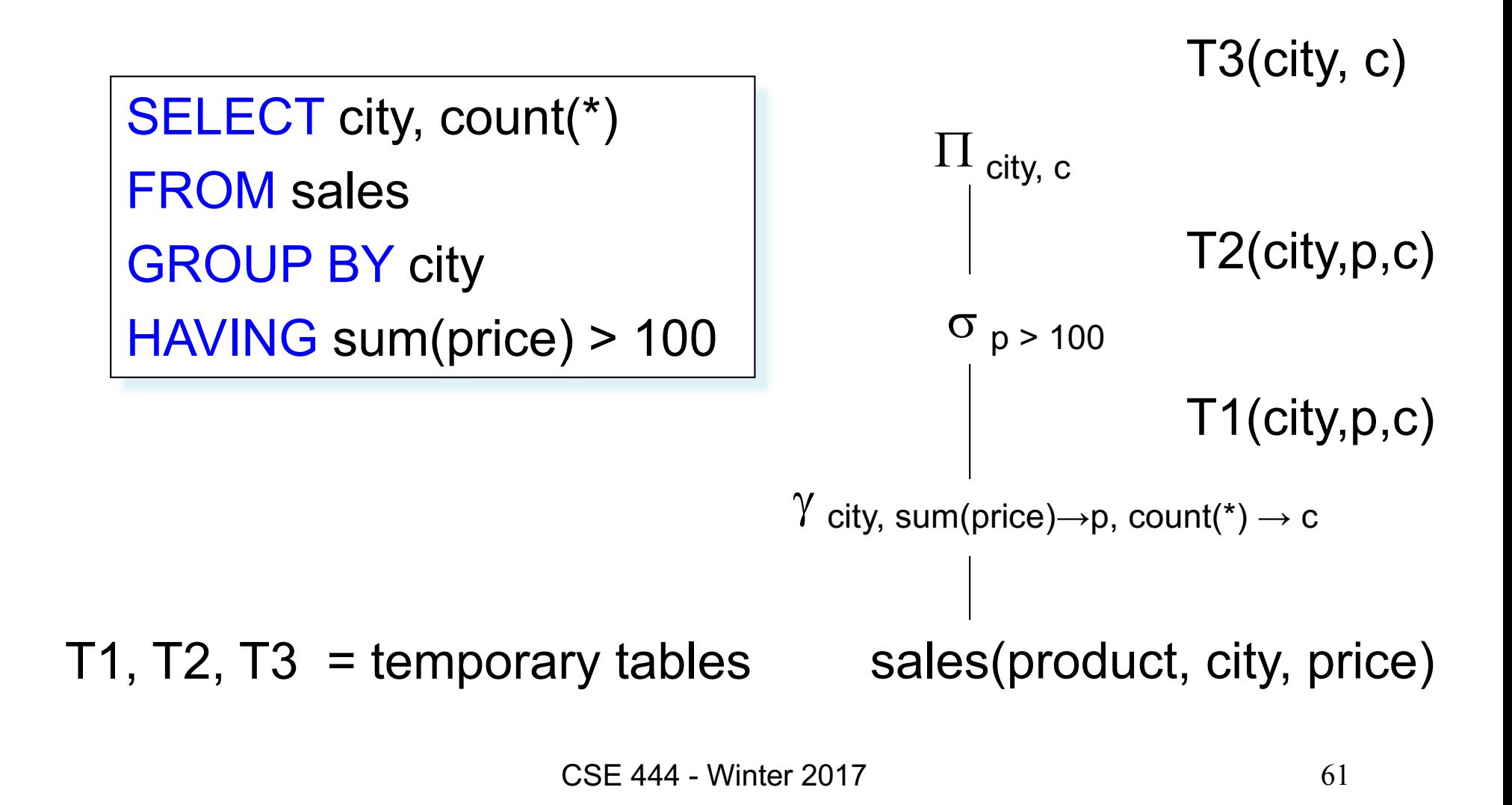

# Typical Plan for Block (1/2)

…

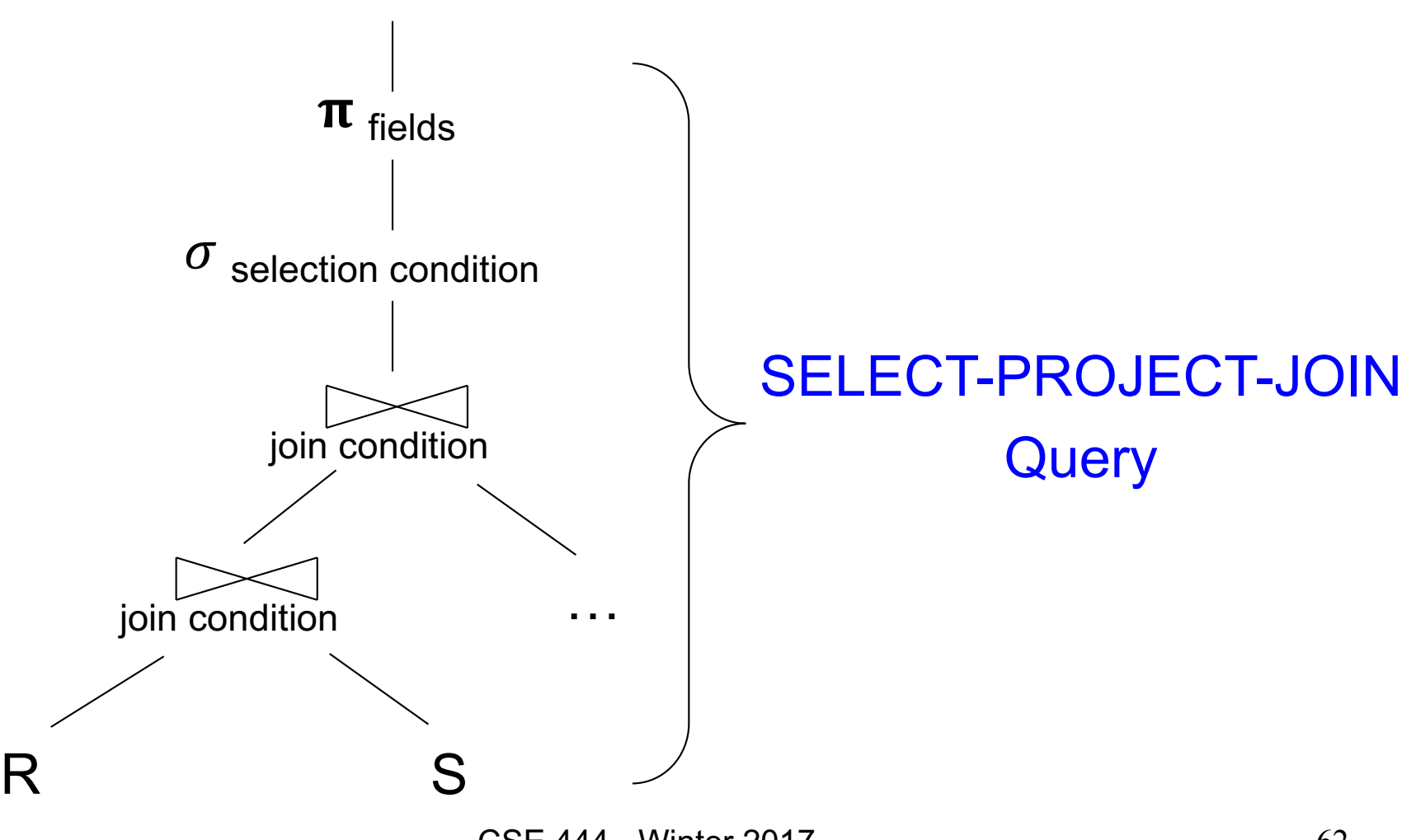

CSE 444 - Winter 2017

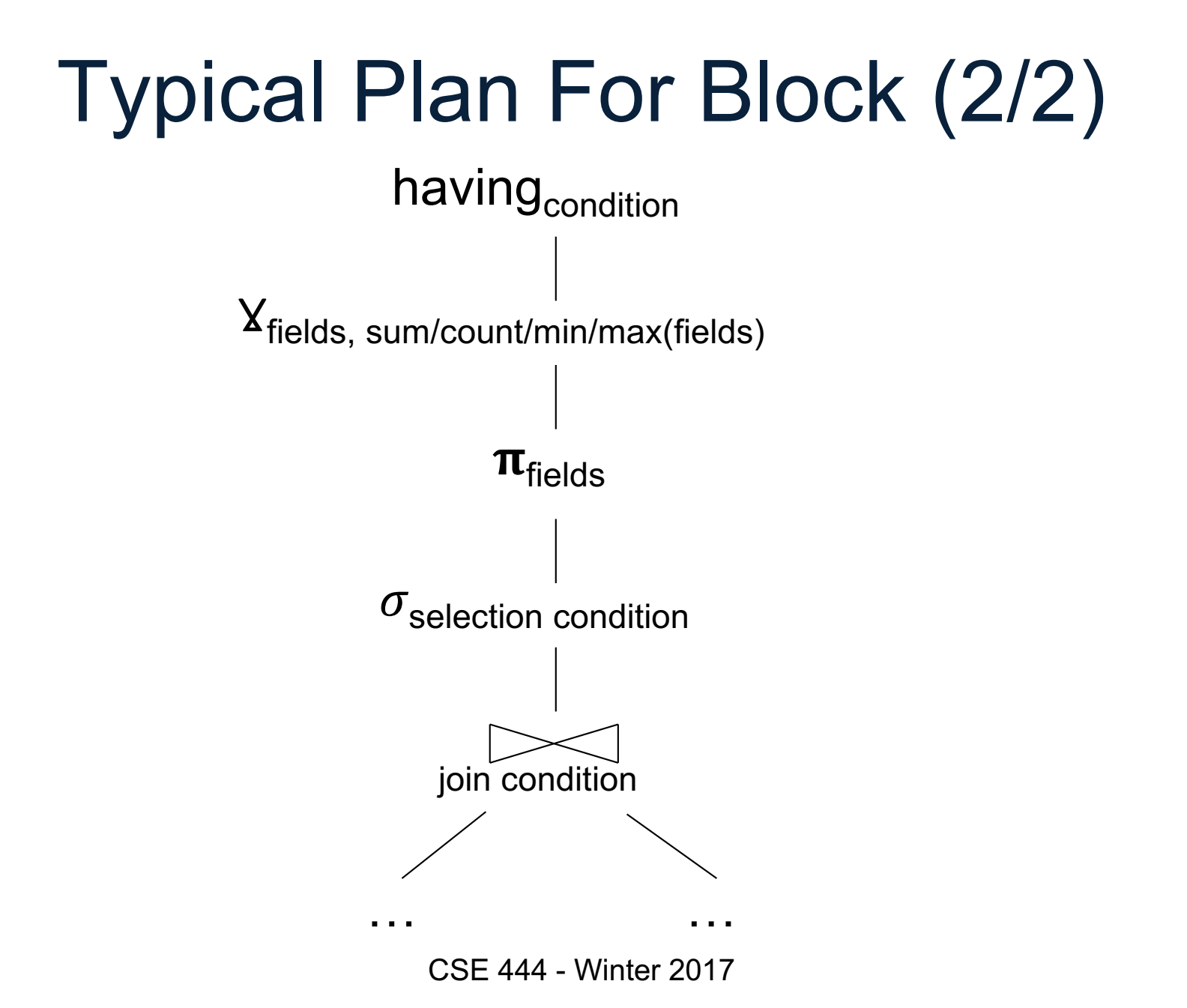

# Benefits of Relational Model

- Physical data independence
	- Can change how data is organized on disk without affecting applications
- Logical data independence
	- Can change the logical schema without affecting applications (not 100%... consider updates)

#### Query Evaluation Steps Review

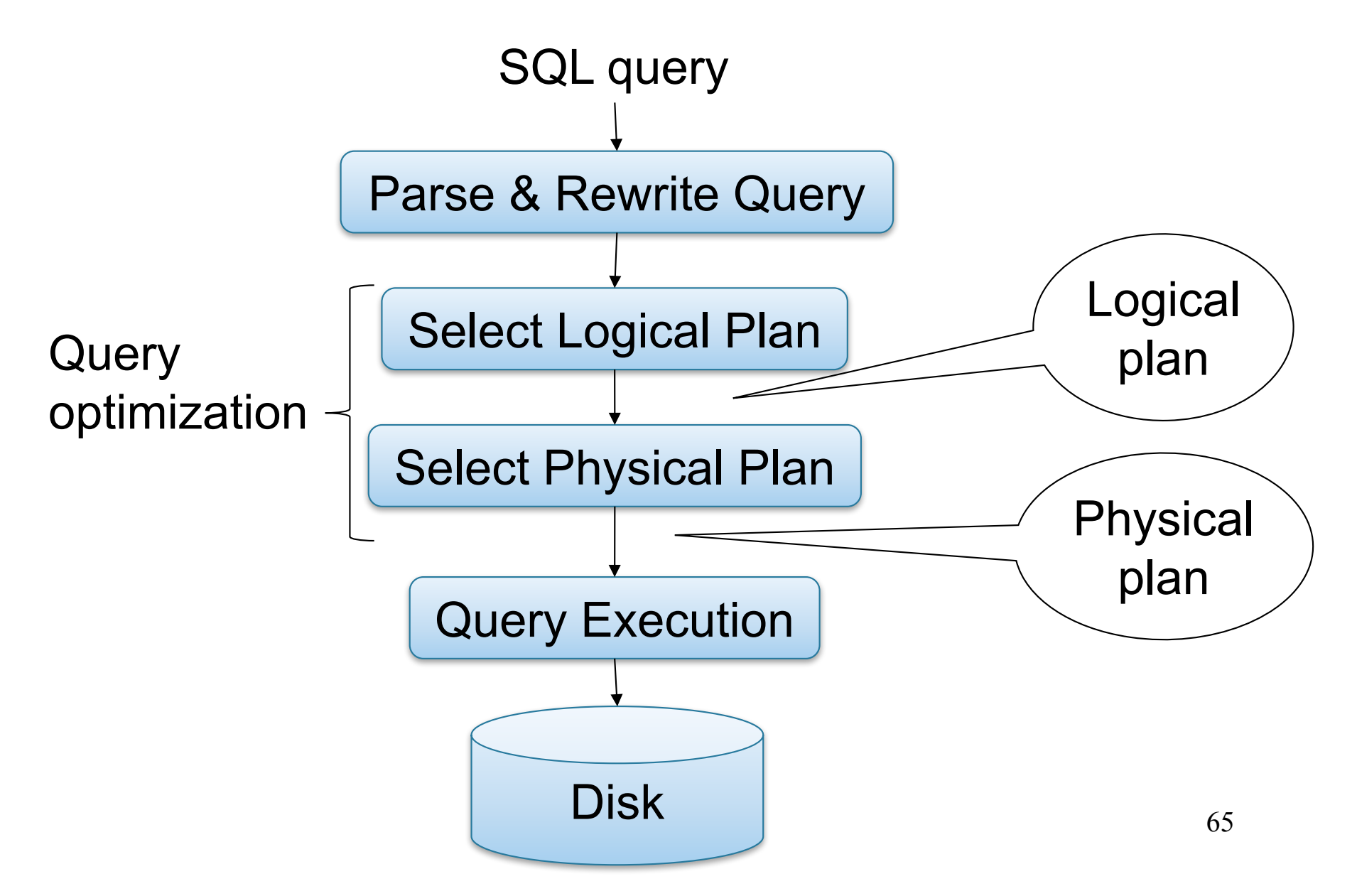